# VO-DIML Tooling Update

Paul Harrison (JBO)

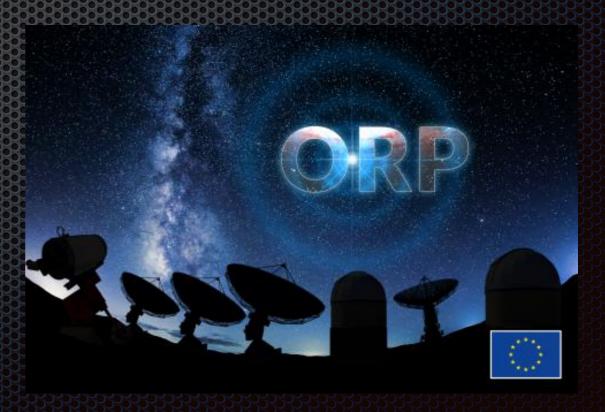

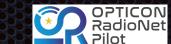

## Contents

- Inspiration
- Java Code
- VO-DML changes

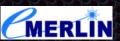

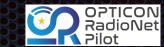

## Why

- Focus on model-first development (cf. mapping existing data)
  - desire for more true model re-use
  - desire for more participation (~10 people creating models)
  - Proposal DM (see other talk)
- Why move from ant to gradle?
  - Java compilation conventions
  - Maven dependency repositories
  - allows easy start-up, modular, model development

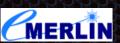

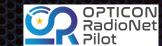

## Where

- Code moved to <a href="https://github.com/ivoa/vo-dml">https://github.com/ivoa/vo-dml</a>
  - changes described here are actually on a fork, PR#2

#### Initial gradle tooling #2

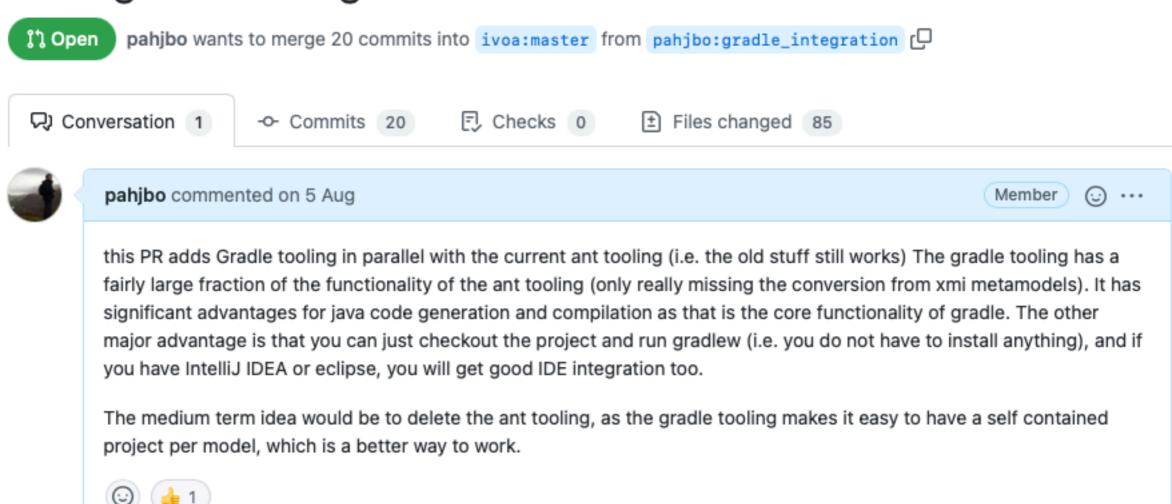

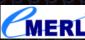

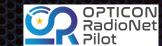

## How

- Most of the work is done with XSLT2.0 transformations of the VO-DML
  - have restructured this more use of functions
  - removed absolute URLs use XML Catalogues
  - altered the modularity
- gradle plugin written in Kotlin.

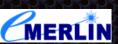

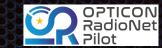

## Gradle Plugin

```
plugins {
    id("net.ivoa vo-cimt vocimtools") version "0.1"
}
```

- Have released v0.1 of plugin
- self contained all that is needed is a reference to the plugin
  - all dependencies (including schematron) will be auto-downloaded
- tasks
  - vodmlValidate runs validation on the models.
  - vodmlDoc generate standard documentation.
  - vodmlGenerateJava generate java classes can publish jar
- https://github.com/pahjbo/vo-dml/blob/gradle\_integration/tools/gradletooling/ ReadMe.md

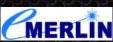

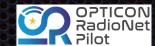

## Diagram generation

 As well as the standard diagram generation using graphviz graphML which can be hand-edited in <u>yEd</u> also generated now

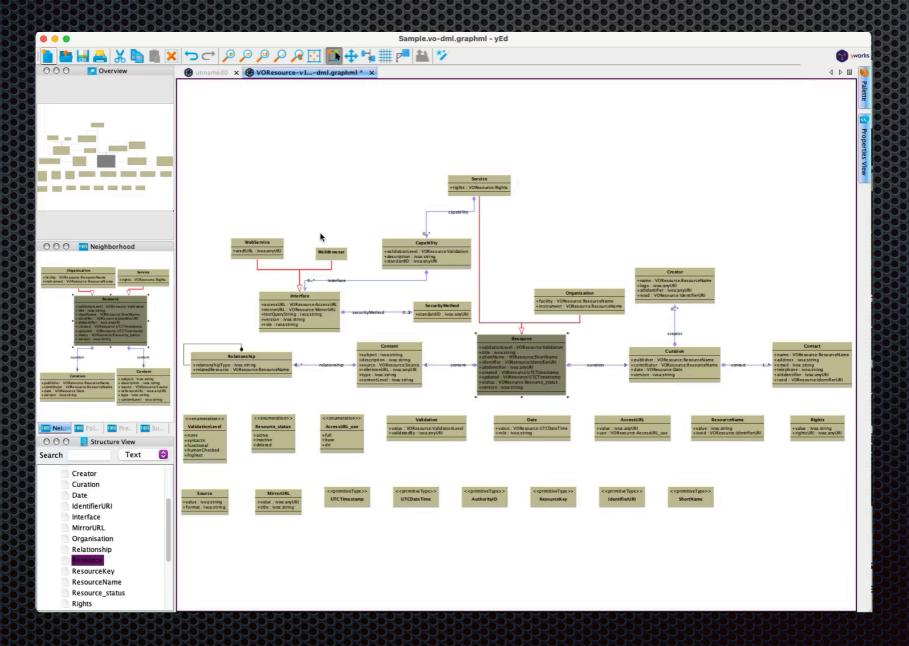

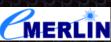

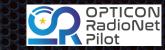

## Java Generation

- Original was done as part of <u>VO-URP</u> I have resurrected and extended this code.
  - Generating POJOs with JAXB and JPA annotations
  - Flexible instance construction
  - Uses annotations to record the VO-DML meta-information
- Relies on a "runtime" library for some common functionality
- see <a href="https://github.com/pahjbo/vo-dml/blob/gradle\_integration/">https://github.com/pahjbo/vo-dml/blob/gradle\_integration/</a>
   tools/JavaCodeGeneration.md

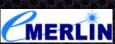

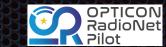

#### VO-DML issues

- There are some VO-DML updates that I would make all backwards compatible
  - remove (make optional) the redundant <name> element
     from <import> (it was used by schematron rules)
    - I think the same is true for <documentationURL>
  - review some of the schematron rules
    - e.g. used twice in composition

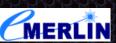

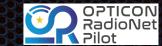

## VO-DML extension - Natural Keys

 ORM uses surrogate keys widely - however, in the model it is sometimes better to use a "natural key" i.e. an existing attribute - often the case for the target of "references".

```
<xsd:complexType name="NaturalKey">
   <xsd:annotation>
     <xsd:documentation>
      This constraint is used to indicate that an attribute is a natural key for its owning ObjectType, meaning that the
      attribute value should be globally unique. This may be applied multiple times to indicate that only a composition
      of several attributes make the globally unique key.
    </xsd:documentation>
   </xsd:annotation>
   <xsd:complexContent>
     <xsd:extension base="Constraint">
       <xsd:sequence>
        <xsd:element name="Position" type="xsd:positiveInteger">
             <xsd:annotation>
               <xsd:documentation>In the case where multiple attribute values make up the natural key, this
               value indicates the ordinal number of this particular key in the compound key.</xsd:documentation>
             </xsd:annotation>
        </xsd:element>
       </xsd:sequence>
    </xsd:extension>
   </xsd:complexContent>
 </xsd:complexType>
```

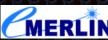

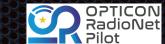

### Base model extension

In a similar fashion to the "natural key" it is sometimes useful to be able to identify attribute as a "key into another system"

```
abstract primitive identifier "something that an identifier that
can be used as a key for lookup of an entity that is *outside this
datamodel*"

primitive intIdentifier -> identifier "an integer identifier"
primitive stringIdentifier -> identifier "a string identifier"
primitive ivorn -> identifier "an identifier that can be used as
a key to look up in an IVOA registry - see https://www.ivoa.net/
documents/IVOAIdentifiers/"
```

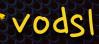

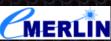

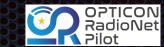

### TODO

- Merge the pull request! (The gradle plugin itself is pretty much complete)
  - Delete the ant tooling (remove possible confusion).
- Improve some details in the JAX/JPA mapping e.g.
  - subsets should create substitution group XML.
  - JPA embeddable support patchy using Hibernate at moment.
  - Array support (has some VO-DML implications too...)
- Python code generation (Volunteers?), C++...
- TODOs actually managed as usual with <u>GitHub issues</u>

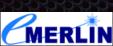